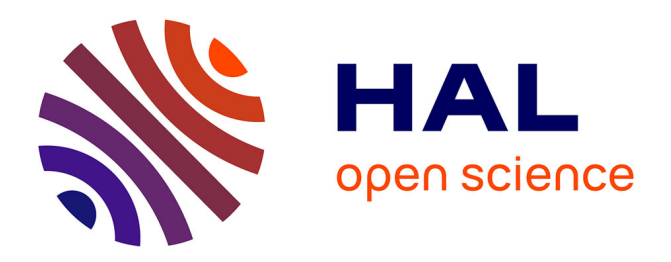

# **Portée et influence des artefacts dans le développement du travail mathématique à l'aune de la modélisation**

Macarena Flores González, Blandine Masselin, Claudia Gabriela Reyes

Avendaño

# **To cite this version:**

Macarena Flores González, Blandine Masselin, Claudia Gabriela Reyes Avendaño. Portée et influence des artefacts dans le développement du travail mathématique à l'aune de la modélisation. XXIe école d'été de didactique des mathématiques, Oct 2021, Sainte Marie de Ré, France. hal-04252488

# **HAL Id: hal-04252488 <https://hal.science/hal-04252488v1>**

Submitted on 24 Oct 2023

**HAL** is a multi-disciplinary open access archive for the deposit and dissemination of scientific research documents, whether they are published or not. The documents may come from teaching and research institutions in France or abroad, or from public or private research centers.

L'archive ouverte pluridisciplinaire **HAL**, est destinée au dépôt et à la diffusion de documents scientifiques de niveau recherche, publiés ou non, émanant des établissements d'enseignement et de recherche français ou étrangers, des laboratoires publics ou privés.

# PORTEE ET INFLUENCE DES ARTEFACTS DANS LE DEVELOPPEMENT DU TRAVAIL MATHEMATIQUE A L'AUNE DE LA MODELISATION

# Macarena Flores González\*, Blandine Masselin\*\*, Claudia G. Reyes Avendaño\*\*\*

#### RÉSUMÉ

Deux ateliers ont été associés au cours d'Alain Kuzniak. Le premier est dédié à l'étude d'une situation de modélisation, issue du travail de thèse de Reyes Avendaño (2020), concernant le mouvement circulaire uniforme (MCU) avec l'utilisation d'artefacts technologiques. Cette situation a été expérimentée avec des élèves mexicains susceptibles de poursuivre une licence scientifique. Dans cet atelier nous avons analysé le travail des élèves : les processus de modélisation et les éléments cognitifs et épistémologiques qui intervenaient. Aussi, nous avons introduit l'Espace de Travail en Cinématique (ETC) en lien avec le cycle de modélisation de Blum et Leiss (2007), deux outils qui permettent une analyse fine des situations de modélisation avec l'utilisation d'artefacts technologiques. Le second atelier est issu d'un extrait de corpus de la thèse de Masselin (2019) sur la modélisation en probabilité. Nous nous sommes focalisés sur l'influence d'une enseignante sur le travail de modélisation lors de la résolution d'une tâche mathématique. Notre étude a permis de dégager des outils méthodologiques permettant l'étude d'ETM idoines intégrant le travail d'élèves en groupe. Après un questionnement sur le cycle de modélisation, nous avons abordé la modélisation dans le cadre de la formation des enseignants. À partir d'un retour d'expérimentation en classe décrite par un enseignant en formation, nous avons dégagé des éléments de son ETM personnel qui conditionnent la prise en charge de la modélisation.

Mots-clefs : modélisation, Espace de Travail Mathématique, cycle de modélisation, mouvement circulaire uniforme, probabilité.

#### ABSTRACT

Two workshops were assigned to Alain Kuzniak's lecture. The first one was dedicated to the study of a modeling situation, from the thesis work of Reyes Avendaño (2020), concerning the uniform circular motion (UCM) with the use of technological artifacts. This situation has been experimented with Mexican students who are likely to pursue a science degree. In this workshop we analyzed the work of the students: the processes of modeling and the cognitive and epistemological elements that were involved. Also, we introduced the Cinematic Workspace (CWS) in connection with the modeling cycle of Blum and Leiss (2007) that allow a complete an analysis of modeling situations with the use of technological artifacts. The second workshop is from a corpus extracted from Masselin's (2019) thesis, on modeling in probability. We focused on the influence of a teacher on the modeling work when solving the task called "the hare and the tortoise". Our study allowed us to identify methodological tools for the study of suitable MTEs integrating students' work in groups. After questioning the modeling cycle, we addressed modeling in the context of teacher training. Based on feedback from a classroom experiment described by a teacher in training, we have identified elements of his personal MTE that condition the assumption of responsibility for modeling.

Keywords: modelling, Mathematical Working Space, modelling cycle, uniform circular motion, probability.

## INTRODUCTION

La recherche en didactique des mathématiques s'intéresse aux situations de modélisation du point de vue de l'enseignement et de l'apprentissage. L'analyse des processus sous-jacents lors de la réalisation de tâches de modélisation est devenue l'un des points centraux de l'analyse. En effet, ces processus sont complexes car ils impliquent des éléments épistémologiques propres des mathématiques en lien avec ceux d'autres disciplines, l'utilisation d'artefacts (matériels, symboliques et/ou technologiques), différentes représentations, des processus de construction, de visualisation, et différents types de preuves. Ainsi, une analyse précise des situations de modélisation peut devenir très complexe. Les ateliers que nous présentons ont pour but de proposer des analyses aussi complètes que possible, en lien avec le cours proposé par A. Kuzniak. Ces ateliers s'appuient sur les travaux doctoraux de Claudia Reyes Avendaño (2020) et de Blandine Masselin (2019). La première thèse porte sur l'enseignement et apprentissages des fonctions numériques dans un contexte de modélisation et de travail

<sup>\*</sup> Macarena Flores González, CY Cergy Paris Université, Université Paris Cité, Univ Paris Est Créteil, UNIROUEN, Univ. Lille, LDAR, 95000 Cergy, France

<sup>\*\*</sup> Blandine Masselin, Académie de Normandie, IREM de Rouen, LDAR, Université Paris Cité, France

<sup>\*\*\*</sup> Claudia Gabriela Reyes Avendaño, Instituto de Física, Pontificia Universidad Católica de Valparaíso, Chili

mathématique et s'intéresse au mouvement circulaire uniforme en cinématique. La seconde thèse porte sur l'étude du travail de l'enseignant autour de la simulation en probabilité, en classe de troisième et de seconde, et la tâche à analyser est la situation « Le lièvre et la tortue ».

Les ateliers prennent appui sur deux situations impliquant la modélisation avec le point de vue de la théorie des Espaces de Travail Mathématique (ETM). Ainsi, les objectifs des ateliers sont de décrire, caractériser et construire le travail mathématique autour de la modélisation grâce à des outils en lien avec la théorie des ETM. Il s'agit également de partager des outils théoriques de recherche produits par nos études qui permettent de caractériser le travail mathématique entourant la modélisation. Pour ce faire, les ateliers ont été conçus avec des données variées : l'extrait d'un corpus de production d'étudiants mexicains, le corpus du travail d'une enseignante avec ses élèves dans le but de préparer une formation, et celui d'un enseignant ayant vécu la formation.

Deux points de vue sont abordés en rapport avec le thème de la modélisation : celui du travail des élèves et le travail de référence à travers de l'analyse de l'Espace de Travail Cinématique - ETC (Reyes Avendaño) et celui des enseignants à travers l'ETM idoine (Masselin). Les deux ateliers traitent de l'importance et de l'influence des artefacts dans le développement du travail mathématique.

# PREMIER ATELIER : MOUVEMENT CIRCULAIRE UNIFORME

# *1. Étude des ETC personnels des élèves avec des artefacts technologiques*

Dans ce premier atelier, nous avons travaillé avec des productions d'élèves mexicains en fin d'école secondaire (entre 17 et 18 ans) qui visaient à suivre des études en ingénierie ou en sciences. Ces élèves ont participé à un atelier de modélisation de trois mois où ils ont étudié le mouvement rectiligne uniforme (MRU), le mouvement circulaire uniforme (MCU) et aussi une combinaison d'un MRU et d'un MCU (cycloïde), à l'aide de situations différentes. Au moment d'étudier le MRU, comme il s'agissait d'un mouvement maitrisé par les élèves, ils ont pu se familiariser avec les sept phases du cycle de modélisation proposé par Blum et Leiss (2007) avec l'utilisation du logiciel Tracker (souvent utilisé dans les cours de physique pour analyser des mouvements enregistrés en vidéo) et GeoGebra. En ce qui concerne le MCU et la situation que nous avons analysée dans cet atelier, il s'agit d'un mouvement identifié par les élèves, mais ils connaissent seulement les formules de vitesse centripète et d'accélération (car elles sont utilisées dans les cours de physique). Cette situation avait pour but d'approfondir le processus de mathématisation du mouvement grâce aux deux mêmes logiciels. Enfin, le troisième mouvement (que nous n'analysons pas ici) n'était pas connu des élèves.

Les données à utiliser par les participants de l'atelier sont composées des captures d'images effectuées par un groupe d'élèves lors de :

- effectuer le choix d'un artefact matériel pour réaliser un MCU (temps 1);
- l'utilisation du logiciel Tracker pour analyser le MCU effectué (temps 2) ;
- l'utilisation du logiciel GeoGebra après l'utilisation de Tracker (temps 3).

Ces élèves savaient dériver, ils s'étaient déjà confrontés au processus de modélisation de manière pragmatique grâce à la réalisation d'autres activités de modélisation qu'ils ont effectué auparavant<sup>2</sup>, et ils savaient utiliser les deux logiciels Tracker et GeoGebra. Aussi, les élèves étaient libres de choisir l'artefact matériel pour réaliser le MCU ; ils devaient enregistrer les mouvements obtenus et choisir celui qui était le plus adapté ; ils devaient analyser la vidéo avec Tracker pour obtenir la table de valeurs et les graphiques du mouvement ; utiliser les données

<sup>2</sup> Cela sans connaître le cycle à sept phases qui a été utilisé pour caractériser du point de vue théorique le travail en cinématique effectué par eux.

Vandebrouck, F., Emprin, F., Ouvrier-Buffet, C. & Vivier, L. (dir.) (2023). Nouvelles perspectives en didactique des mathématiques - Preuve, Modélisation et Technologies Numériques. Volume des ateliers des actes de EE21.

obtenues avec Tracker et les importer dans GeoGebra pour avoir des ajustements avec de nouveaux graphiques et des équations. Ils devaient ensuite donner une signification à chacune des représentations obtenues.

# *2. Travail demandé aux participants de l'atelier*

Les trois temps de cet atelier correspondent aux processus de modélisation observés dans l'expérimentation réalisée par les élèves. Ainsi, à partir des productions des élèves comme données proposées (voir Annexe 1), les participants doivent répondre, pour chacun des temps, aux indications suivantes :

1*.* Indiquez les registres de représentation mobilisés par les élèves. Précisez de quelle façon ils sont mobilisés.

2. Indiquez les différents artefacts utilisés par les élèves. Précisez de quelle façon ils sont mis en œuvre.

3. Précisez les modèles qui apparaissent. Donnez les objets mathématiques ou physiques qui constituent ces modèles.

4. Décrivez le travail mathématique développé par les élèves à l'aide du diagramme. Précisez la circulation du travail.

# *3. Mise en commun temps 1*

Dans ce premier temps, les participants ont analysé les données proposées en Annexe 1 (premier temps). Nous avons explicité aux participants de l'atelier que les élèves ont choisi le diabolo chinois comme première option d'artefact matériel pour réaliser un MCU. Au moment de réaliser le mouvement, les élèves se sont rendu compte que l'artefact ne restait pas centré au moment de le faire tourner. Pour cette raison, ils ont changé cet artefact par une balle attachée à une corde, ce qui leur a permis de réaliser un MCU qu'ils ont considéré plus adéquat.

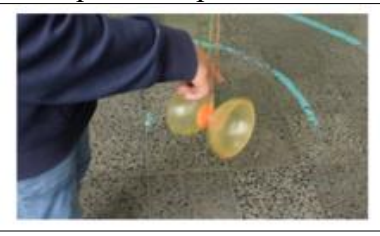

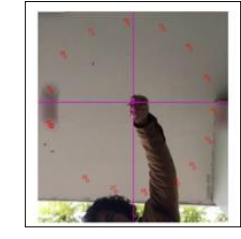

*Figure 1. – élève avec le diabolo chinois Figure 2.* – *élève avec la balle attachée à une corde*

La mise en commun des quatre indications données a permis une discussion autour de la façon dont les élèves ont fait leur choix d'artefact et les raisons de rejeter le diabolo chinois pour réaliser un MCU. En effet, les élèves n'ont pas réussi à obtenir les caractéristiques du MCU en cohérence avec leur référentiel théorique.

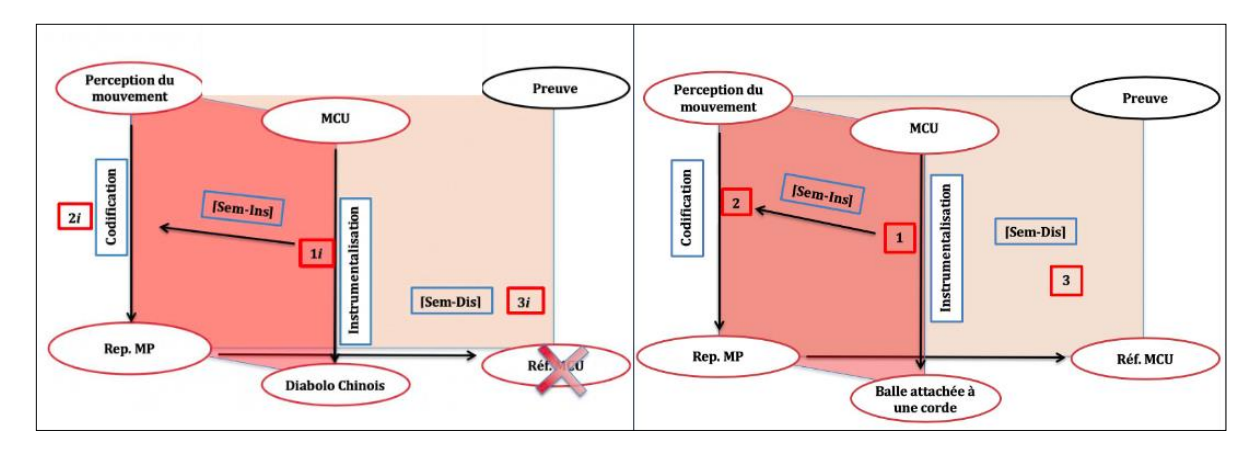

*Figure 3. – Diagrammes de l'ETC pour le travail avec le diabolo chinois (gauche) et pour celui d'une balle attachée à une corde (droite).*

À l'aide du diagramme de l'ETC (voir figure 3), les participants ont mentionné qu'ils observaient l'activation de la dimension instrumentale au moment d'utiliser le diabolo chinois (artefact matériel). Cette activation permettait la construction du mouvement à l'aide de leur perception en lien avec le référentiel théorique, ce qui permettait enfin de dire si la représentation obtenue était en cohérence avec les caractéristiques d'un MCU (voir figure 4).

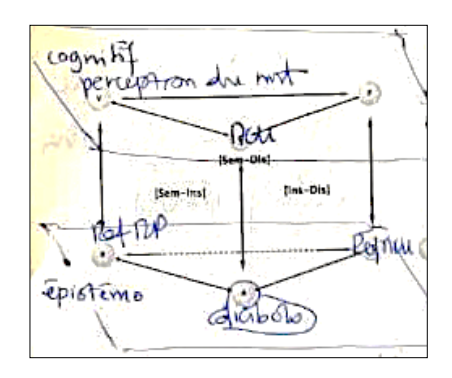

*Figure 4. – Production d'un groupe de participants à l'ateliers lors du premier temps*

Dans le cas du mouvement réalisé avec le diabolo chinois, les participants de l'atelier étaient d'accord sur le fait que les élèves ont rejeté ce mouvement car la représentation obtenue n'est pas cohérente avec le référentiel théorique des élèves, ce qui motive le changement d'artefact matériel par une balle attachée à une corde. Sur ce dernier point, les participants affirment que ce deuxième artefact permet de percevoir la représentation du MCU, ce qui est maintenant en cohérence avec le référentiel théorique des élèves et, donc, ils peuvent poursuivre avec l'analyse sur Tracker.

Lors de cette mise en commun, plusieurs réflexions quant aux registres de représentation sémiotique ont émergé. Selon R. Duval, les registres sémiotiques sont bien définis en mathématiques. Or, dans cette situation avec des artefacts matériels pour réaliser un MCU, on obtient une représentation physique qui n'a pas nécessairement toutes les caractéristiques d'un registre de représentation dans le sens de Duval (1995). Néanmoins, la représentation physique d'un MCU amène de façon implicite la relation des variables de positions horizontale et verticale par rapport au temps, lesquelles sont d'abord perçues par les sens et après elles sont transformées en représentations (en accord avec la définition utilisée par Duval).

## *4. Mise en commun temps 2*

Dans ce deuxième temps, les participants ont analysé les résultats obtenus par les élèves lors de l'analyse de la vidéo du MCU avec l'utilisation de Tracker<sup>3</sup> (voir Annexe 1, deuxième temps). La figure 5 montre une vue générale de la fenêtre principale du logiciel Tracker avec la vidéo analysée, les quatre graphiques ( $x$  en fonction de  $t$ ,  $y$  en fonction de  $t$ ,  $x$  en fonction de  $\theta$  et  $y$ en fonction de  $\theta$ ) et la table de valeurs.

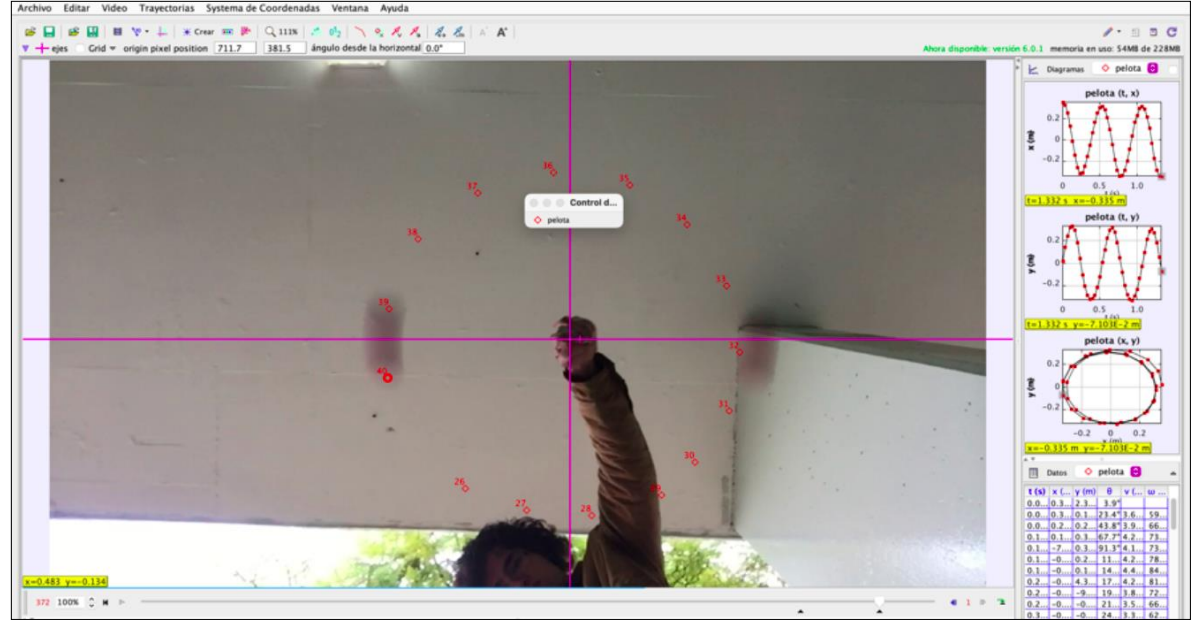

*Figure 5. – Fenêtre principal logiciel Tracker*

Les données analysées par les participants montrent les réponses des élèves quant à la signification des variables données par Tracker dans la table de valeurs, les raisons du changement des signes  $x$  et  $y$ , et la différence des quatre graphiques  $x \nu s t$ ,  $y \nu s t$ ,  $x \nu s \theta$  et  $v \text{ } v \text{ } s \text{ } \theta$ .

Lors de la mise en commun nous avons discuté (comme dans le temps 1) sur les quatre indications données aux participants de l'atelier. En ce qui concerne les registres de représentation observées dans les données, les participants ont mentionné que l'on pouvait dégager clairement la table de valeurs, ainsi que les quatre graphiques. À cet effet, l'un des participants de l'atelier a remarqué que c'est l'artefact technologique Tracker qui fait mobiliser cette phase de modélisation, en activant la dimension instrumentale vers la dimension sémiotique de l'ETC (voir figures 6 et 7). Nous remarquons que le schéma d'ETC amène les participants de l'atelier à caractériser le travail des élèves, c'est-à-dire, ils écrivent, sur le schéma, que Tracker aide les élèves à établir une relation entre le MCU et ses variables (telles que la position et la vitesse par exemple). De plus, ils interprètent que les élèves perçoivent le mouvement physique (à partir du film) qui mène finalement aux représentations graphiques et aux valeurs du tableau dans Tracker. Cette reproduction des participants nous amène à penser que le dispositif permet de caractériser le travail des élèves qu'ils observent dans les activités proposées.

<sup>3</sup> Tracker est un logiciel utilisé principalement en physique pour analyser des mouvements enregistrés en vidéo. Il est capable de compter la quantité de pixels et faire une conversion dans les unités de mesure souhaitées. Autrement dit, il permet de générer des représentations telles que la table de valeurs et son graphique à partir d'une représentation physique.

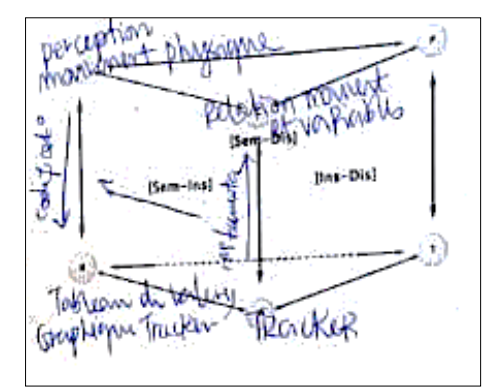

*Figure 6. – Analyse de participants de l'atelier dans le temps 2.*

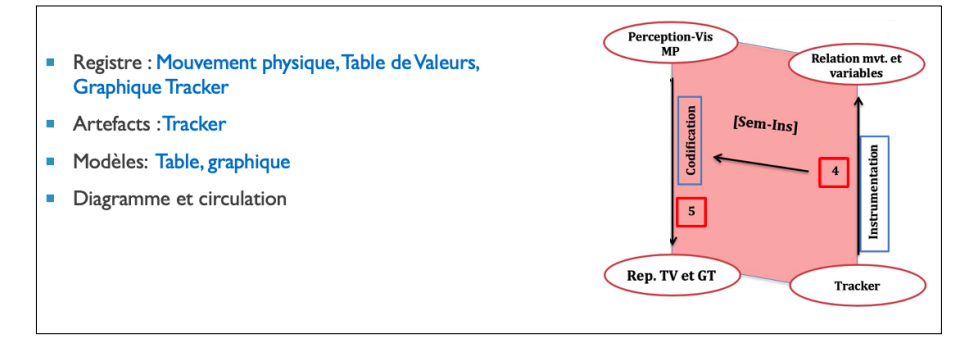

*Figure 7. – Plan sémiotico-instrumental de l'ETC activé lors de l'utilisation de Tracker (extrait de diapositive de l'atelier).*

Dans la même discussion, les participants de l'atelier remarquent que le côté discursif est induit par le type des questions posées aux élèves dans la situation proposée. En effet, ces questions font réfléchir les élèves sur les représentations graphiques, les variables de la table de valeurs, et les paramètres temporel et angulaire. Il est mentionné aussi que c'est peut-être grâce à ces questions et réflexions que les élèves pensent aux différents modèles du mouvement tel que le numérique et graphique, car chacun de ces modèles peut donner des informations différentes du même mouvement.

#### *5. Mise en commun temps 3*

Dans cette dernière partie, nous avons travaillé avec les mêmes types de questions que dans les deux temps précédents, mais cette fois à partir des productions des élèves avec l'utilisation du logiciel GeoGebra (voir Annexe 1, troisième temps).

Du point de vue des élèves, cette situation avait pour but d'introduire le processus de mathématisation du mouvement physique MCU. Cette introduction amenait l'utilisation d'une notation et des procédures algébriques plus formelles tout en gardant la signification du MCU. Dans les données analysées, les élèves ont dû transposer la table de valeurs obtenue grâce à Tracker vers GeoGebra, pour générer une liste de points et des ajustements sinusoïdaux aux points expérimentaux, pour obtenir des représentations graphiques et algébriques (figure 8).

Lors de la mise en commun, les participants de l'atelier ont remarqué plusieurs éléments importants. Le premier est un questionnement sur l'usage des artefacts technologiques : pourquoi utiliser les deux artefacts si seul Tracker peut aussi faire des ajustements ? La réponse à cette question est directement liée à la nature de chacun de ces deux artefacts et à l'objectif cherché à travers la situation proposée aux élèves. En effet, Tracker est un logiciel souvent utilisée en physique qui utilise des variables physiques directement liées au mouvement

physique. Dans la fenêtre principale (voir par exemple la figure 5), nous pouvons observer que dans la vidéo, la table de valeurs et les graphiques sont en fonction du temps et des positions horizontales et verticales. Par ailleurs, GeoGebra utilise une notation mathématique : des graphiques et des représentations algébriques d'abscisse  $x$  et d'ordonnée  $y$ , ce qui induit les élèves vers un travail plus abstrait et l'obtention de différents modèles tout au long du processus de modélisation.

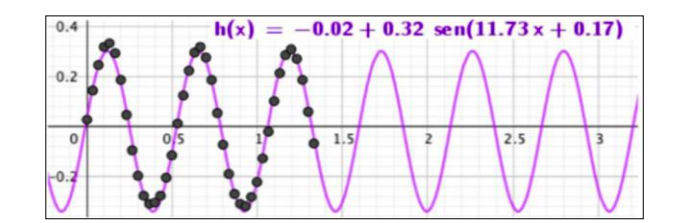

*Figure 8. – Exemple représentations obtenues avec GeoGebra*

Enfin, le collectif des participants a discuté autour d'une analyse d'un des participants de l'atelier montrée dans la figure 9 :

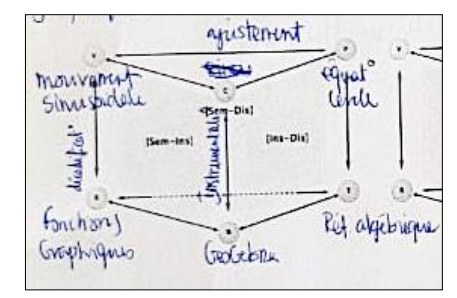

*Figure 9. – Analyse de participants de l'atelier dans le temps 3*

Cette analyse montre que c'est GeoGebra l'artefact technologique qui déclenche le travail mathématique dans cette phase. Cela se fait à travers la construction des ajustements des points expérimentaux lors de l'activation de la dimension instrumentale. En effet, ces ajustements activent un processus de visualisation des graphiques sinusoïdaux.

D'autre part, le collectif de participants était d'accord quant aux registres de représentation : il s'agit des graphiques produits par GeoGebra qui ont une nature différente des graphiques de Tracker et des représentations algébriques. Par ailleurs les participants ont discuté sur l'activation de la dimension discursive grâce au référentiel théorique mobilisé, qui a servi pour arriver à l'équation du cercle avec des équations paramétriques  $x(t)$  et  $y(t)$ , ce qui valide l'équation de trajectoire à l'aide de GeoGebra (voir figure 10).

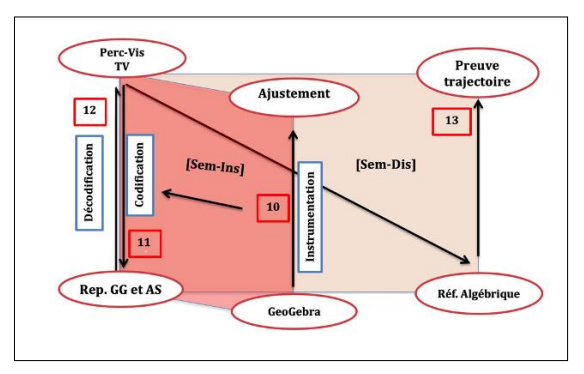

*Figure 10. – Diagramme de l'ETC pour le travail avec GeoGebra (extrait de diapositive de l'atelier)*

Enfin, les participants ont noté que, tout au long de l'atelier et dans les trois temps, les dimensions sémiotique, instrumentale et discursive ont été activées de façon différente : au fur et à mesure que les élèves avançaient dans les phases de modélisation de la situation proposée, l'utilisation des artefacts et les processus cognitifs sous-jacents étaient chaque fois plus complexes et avec des bases épistémologiques plus solides du point de vue mathématique. Cela a fait apparaître la notion de paradigme à l'intérieur des ETM. En même temps, on a pu remarquer que les ETM sont un modèle théorique pertinent permettant d'analyser les processus cognitifs impliqués dans les processus de modélisation.

# SECOND ATELIER : PROBABILITE ET FORMATION

# *1. Étude de l'ETM idoine de la situation proposée par Lucie enseignante experte*

Les données sur la situation « le lièvre et la tortue » proposées en atelier sont précisées en annexe 2. Elles sont issues d'un groupe de trois élèves (G6) constitué par l'enseignante Lucie dans sa classe de troisième du cursus français (élèves de 14-15 ans).

Les données proposées en atelier sont composées de :

- la production collective du groupe d'élèves à la fin de la première heure de travail sur la situation (temps 1) ;
- d'un extrait vidéo (temps 2) et son script. Cet extrait correspond au début de la seconde heure de travail sur la situation. Les élèves appellent l'enseignante après avoir rallumé l'ordinateur ;
- la production collective (temps 3) du groupe d'élèves à la fin de la seconde heure.

Les élèves de Lucie avaient à disposition des dés, un ordinateur, et pouvaient choisir de réaliser une simulation (à partir d'un fichier tableur vierge) s'ils le souhaitaient.

# *2. Le travail demandé aux participants de l'atelier*

A partir de ces données, les participants ont travaillé avec les deux consignes suivantes :

- *Question 1 : Quels sont les modèles qui émergent ? Et quelles sont les conséquences sur le travail mathématique des élèves ?*
- *Question 2 : Décrire chronologiquement le travail mathématique développé dans la classe entre professeur et élèves (ETM idoine effectif). On pourra utiliser les plans verticaux du diagramme des ETM.*

# *Mise en commun*

Lors de la mise en commun de la question 1, les participants repèrent deux modèles émergents dans la classe : celui de la loi géométrique tronquée ainsi que celui de la loi binomiale (ces modèles sont identifiés par l'enseignante de la classe). Les participants identifient dans la première production la mobilisation par les élèves du théorème en acte de la loi faible des grands nombres quand les élèves mentionnent dès le début la méthode fréquentiste. Ici, la simulation contient une part de modélisation qui agit comme un système avec un premier modèle (la loi géométrique tronquée) plutôt descriptif et congruent sémantiquement à la règle du jeu. Un des participants précise que Varenne parle à ce propos de modèle algorithmique et il distingue deux cas :

- une simulation assumée sans modèle mathématique;
- un algorithme qui s'appuie sur un modèle mathématique.

Avec le tableur, un premier choix de modèle peut être fait avec une simulation proche de l'expérience aléatoire (modèle implicite de la loi géométrique tronquée).

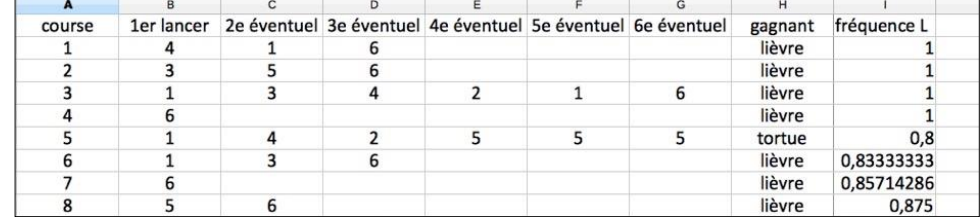

#### *Figure 11.*

Chaque course nécessite au maximum 6 lancers et s'arrête dès qu'un six apparaît, et donc un test d'arrêt à chaque lancer avec la condition « A-t-on obtenu 6 ? » de type  $= SI(A3<6; ALEA. ENTRE.BORNES(1;6); \times).$ 

Un second choix de modèle est la loi binomiale. L'expérience aléatoire suit alors la loi binomiale avec des lancers pour rien. L'implémentation de formules est facilitée par la saisie de six fois  $=ALEA.ENTRE.BORNES(1:6)$ .

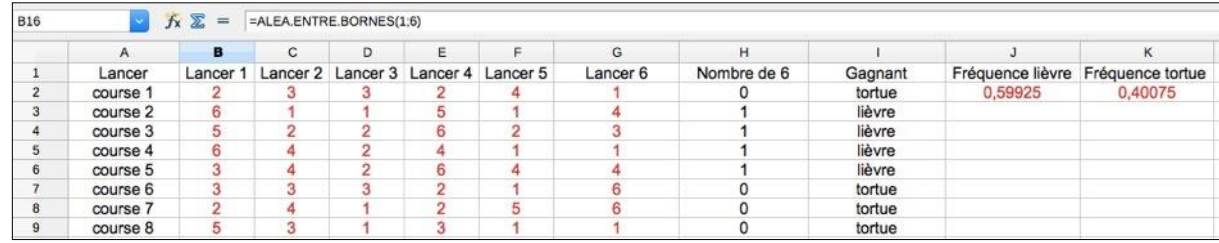

#### *Figure 12.*

Les élèves ne comprennent pas que ce modèle différent puisse prétendre donner une solution au problème posé.

Concernant la deuxième partie de la question 1, les participants de l'atelier ont également indiqué que ces deux choix de modèles possibles pouvaient avoir des conséquences sur le travail mathématique des élèves. Ils ont également repéré que si le modèle de la loi géométrique est le plus congruent à l'énoncé de la règle du jeu, pour autant aucun des deux modèles probabilistes n'est dans l'ETM de référence des élèves de ce niveau de classe. De plus, un autre participant pense qu'un des obstacles peut venir de l'indépendance des lancers supposées dans le modèle binomial. La question de changement de modèle n'est pas expliquée par l'enseignante au groupe d'élèves. Les élèves, lors du troisième temps, deviennent tâcherons au sens de Nechache (2017) et se questionnent entre eux sur le modèle imposé par l'enseignante. Un glissement vers un travail algorithmique s'opère.

S'agissant de la question 2, les participants ont tenté de décrire chronologiquement le travail mathématique développé dans la classe entre professeur et élèves (ETM idoine effectif). Pour cela, ils pouvaient utiliser les plans verticaux du diagramme des ETM.

Lors de la mise en commun, nous avons distingué deux niveaux d'activation des plans : les plans activés par l'enseignant (en bas : plan [Sem-Ins], dimension Instrumentale, puis plan [Ins-Dis]) et ceux par les groupes d'élèves lors du travail mathématique développé en classe (en haut : plan [Sem-Ins], plan [Ins-Dis] puis plan [Sem-Ins]), et ce, durant le temps 2 (extrait-vidéo et script, voir figure 13).

Les participants de l'atelier ont enrichi l'analyse en identifiant comme élément déclencheur du travail des élèves la méthode fréquentiste située sur la dimension discursive dans le plan [Sem-Ins].

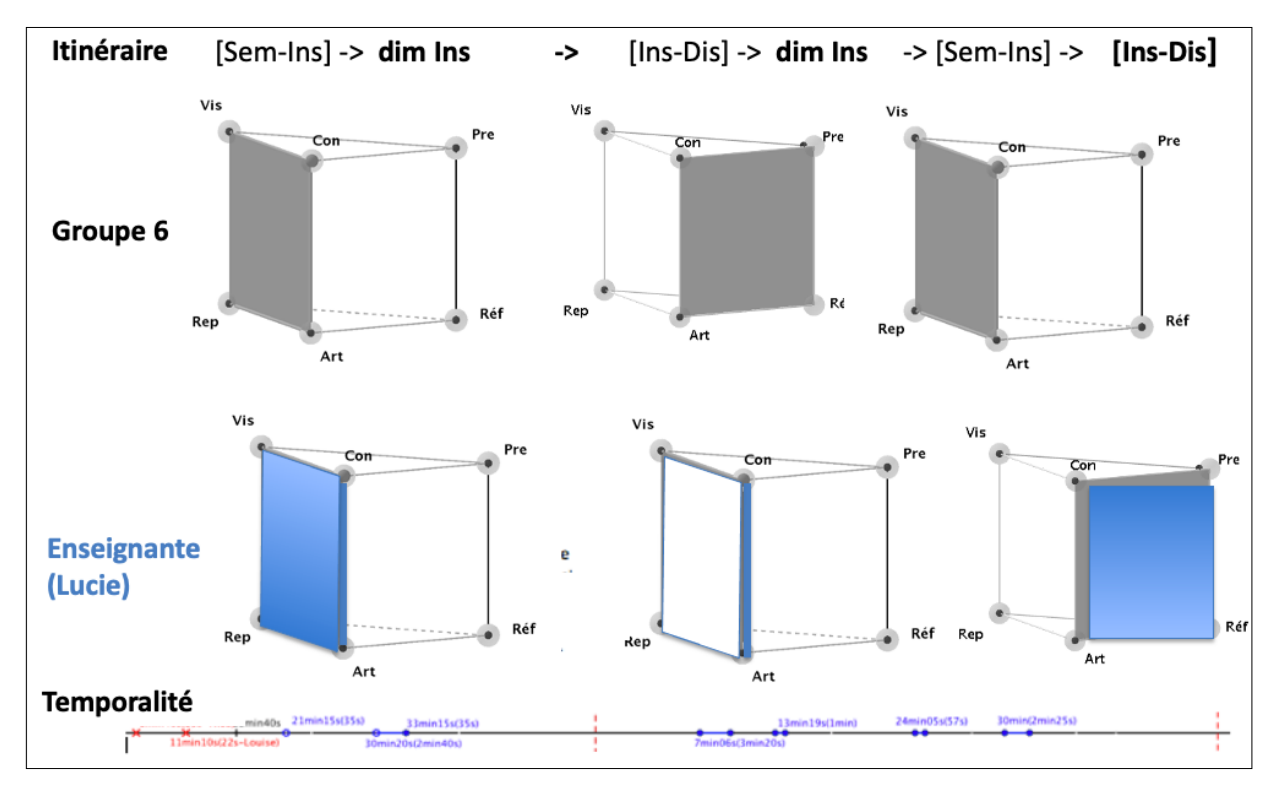

*Figure 13. – Extrait du diaporama projeté lors de l'atelier 2 (Diapositive 17)*

Concernant la conséquence sur le travail mathématique des élèves du changement de modèle suggéré par l'enseignante Lucie, nous avons indiqué le repérage de moments critiques dans la circulation du travail mathématique quand les élèves travaillent en groupe.

Nous avons partagé de nouveaux apports théoriques comme les concepts de blocage et de rebond (Masselin, 2019, p.95). Un blocage dans l'ETM idoine est la manifestation d'un arrêt de la circulation du travail sur une tâche par l'élève empêché de le poursuivre. Un rebond est le développement nouveau du travail d'un individu ou d'un collectif après un arrêt momentané. En cela il permet d'éviter que l'arrêt ne se transforme en blocage. L'extrait-vidéo du corpus de l'atelier illustre un blocage lié au fichier tableur dont les valeurs ont changé après relance de l'ordinateur (suite à la pause repas), puis un rebond dans l'ETM idoine pour le groupe, impulsé par l'enseignant lors de sa demande de faire six lancers systématiques pour chaque course.

Ensuite, une des participants à l'atelier a alors questionné la gestion des modèles par l'enseignante dans les autres groupes d'élèves de la classe. Pour y répondre, nous avons présenté un chronogramme (figure 14) qui permet de considérer le travail dans son ensemble et pas uniquement pour un groupe d'élèves. Les huit groupes ont chacun une ligne horizontale en pointillé. Les segments en trait plein correspondent aux interventions de l'enseignante dans chacun des groupes. Leur longueur est proportionnelle au temps passé également. Cet outil méthodologique permet d'interroger la circulation du travail mathématique dans chaque groupe d'élèves et de mieux comprendre ainsi le travail de l'enseignant et les ajustements des modèles qu'elle entreprend de manière répétée dans plusieurs des groupes.

Nous avons ainsi mis en évidence ce que nous avons défini comme un *monitoring* didactique indirect (Masselin, 2019, p.340) du modèle exercé par l'enseignant qui modifie le travail des élèves.

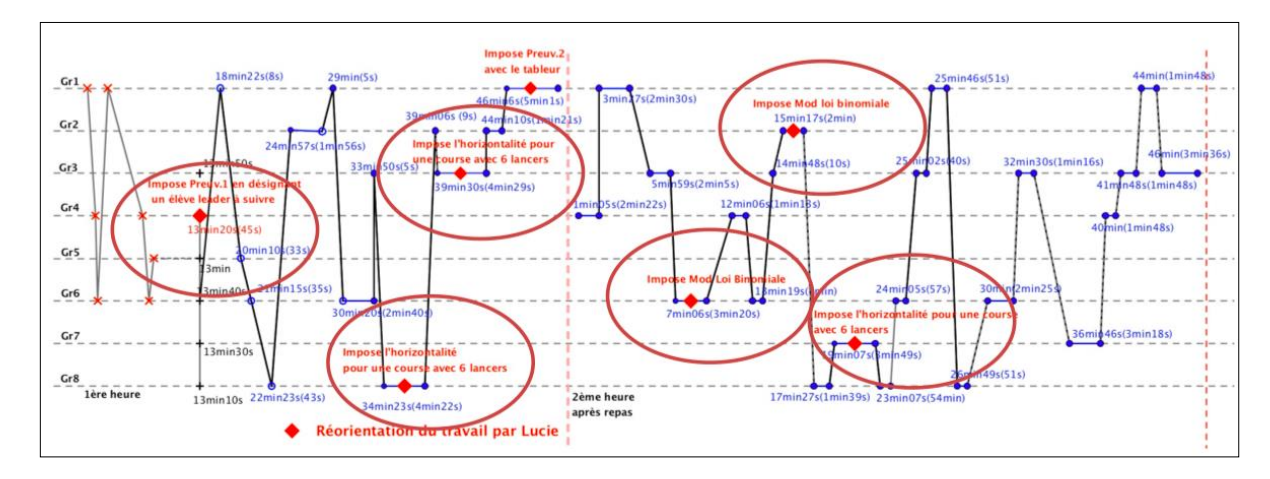

*Figure 14. – Rebonds, Chronogramme, 1ère et 2e heure, Lucie, (Masselin, 2019, p. 129, Figure 3.24)*

Pour conclure, nous avons donné des éléments sur l'ETM idoine potentiel de Lucie car il permet de mieux comprendre le changement de modèle probabiliste qu'elle effectue. Les trois fichiers de simulation tableur préparés par l'enseignante en amont de sa séance de classe sont quasi identiques et comportent tous le modèle binomial. Les fichiers présentent systématiquement six lancers de dé pour chaque course même si un six est sorti (figure 15).

|                |                            |                           |             |             |                    | 3e Act Le lièvre et la tortue - essai.ods - OpenOffice.org Calc |             |   |        |                 |                                                    |
|----------------|----------------------------|---------------------------|-------------|-------------|--------------------|-----------------------------------------------------------------|-------------|---|--------|-----------------|----------------------------------------------------|
|                | <b>Afficher la formule</b> | Arial                     |             |             |                    |                                                                 |             |   |        |                 | 10 3 G / S 三三三三 上 % % % % 空  口 · 鱼 · 上 - 重 · 2 B 日 |
| K <sub>2</sub> |                            | $f_{\mathbf{X}} \Sigma =$ | $=$ J2/5000 |             |                    |                                                                 |             |   |        |                 |                                                    |
|                | $\mathsf{A}$               | $\mathbf{R}$              | C           | D           |                    |                                                                 | G           | н |        |                 |                                                    |
|                | 1er manche                 | 2eme manche               | 3eme manche | 4eme manche | <b>5eme</b> manche | 6eme manche                                                     | Nombre de 6 |   |        | Nombre victoire | Fréquence                                          |
|                |                            |                           |             |             |                    |                                                                 |             |   | Tortue | 1705            | 0.341                                              |
|                |                            |                           |             |             |                    |                                                                 |             |   | Lièvre |                 |                                                    |
|                |                            |                           |             |             |                    |                                                                 |             |   |        |                 |                                                    |
|                |                            |                           |             |             |                    |                                                                 |             |   |        |                 |                                                    |
| 6              |                            |                           |             |             |                    |                                                                 |             |   |        |                 |                                                    |
|                |                            |                           |             |             |                    |                                                                 |             |   |        |                 |                                                    |
|                |                            |                           |             |             |                    |                                                                 |             |   |        |                 |                                                    |

*Figure 15. – Tableur 3, Lucie, 09/05/2016 (Masselin, 2019, Fig. 3.20, p.127)*

# *3. Un premier bilan concernant Lucie*

Les modèles émergents créent des blocages et rebonds dans l'ETM idoine, mais aussi des confinements (Masselin, 2019, p.95). Le choix de l'artefact, ici le tableur, a influencé le choix du modèle envisagé dans l'ETM idoine. Il nous paraît nécessaire d'étudier d'autres types d'ETM idoines de plusieurs enseignants.

La relation entre la simulation et la modélisation est complexe et notre atelier a permis d'avancer sur cette question.

# *4. La question de la validation mathématique*

Un autre cycle de modélisation, alternatif au cycle de Blum & Leiss (2007), a été ensuite présenté dans l'atelier. Il est issu des travaux de Nechache (2016) et Lagrange (2022). Ce cycle fait figurer une validation externe.

Le débat en atelier a alors porté sur la question de la formation des enseignants sur, et par, la modélisation et de la question du temps nécessaire de formation.

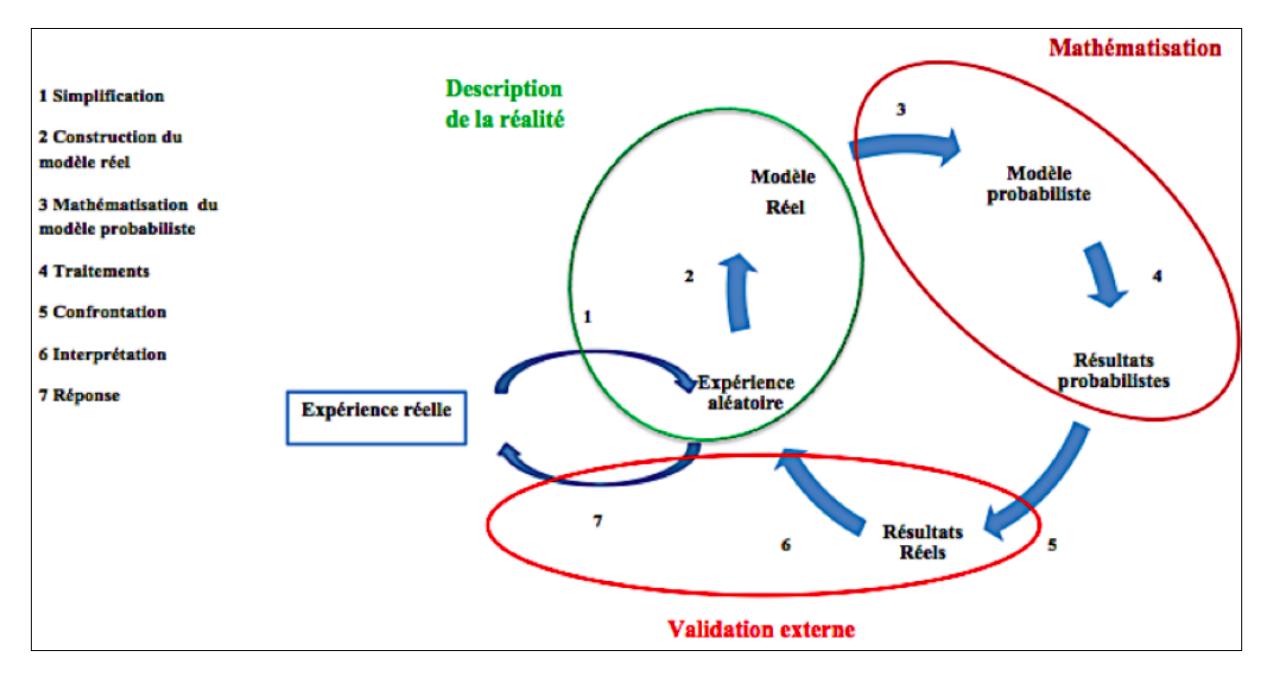

*Figure 16. – A modeling cycle, (Lagrange, 2022, Fig. 1, p. 249) d'après Nechache (2016)*

# *5. La modélisation en formation des enseignants : enseigner la modélisation ou par la modélisation ?*

Pour essayer de répondre à cette question, nous sommes revenus sur la tâche du jeu du lièvre et de la tortue (Annexe 3). Nous avons indiqué dans l'atelier avoir mené une double analyse *a priori* :

- l'analyse épistémologique de la situation :
- la description d'un ETM idoine qui pourrait être attendu avec ce que nous avons appelés des itinéraires épistémologico-cognitifs d'une tâche dans l'ETM.

Un itinéraire épistémologico-cognitif d'une tâche est défini par un ensemble de phases visant à résoudre cette tâche et permettant de la traiter. Il correspond à une organisation prévue dans l'ETM par l'enseignant (pour une classe ou effective dans une classe) avec une visée d'apprentissage. L'enseignant possède de multiples choix dans l'organisation de différentes phases de travail sur une tâche. Ces choix impactent les plans de circulation dans l'ETM idoine de la classe. La diapositive en figure 20 reprend les différentes phases possibles de ces itinéraires.

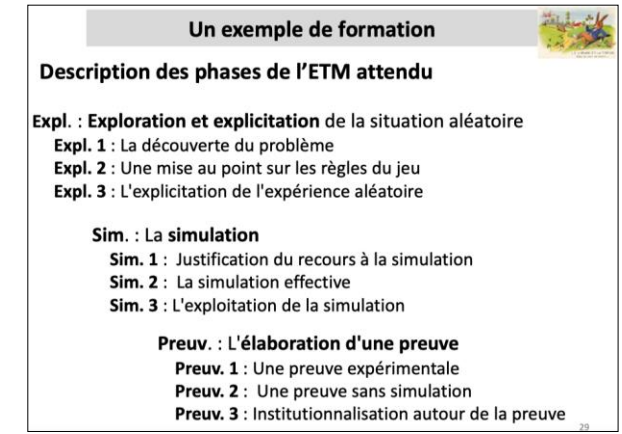

*Figure 17. – Description des phases de l'ETM attendu, diapositive 29, atelier 2.*

## *6. Le cas de l'enseignant Christian*

Christian est un enseignant ayant suivi une formation de type *lesson study* avec Lucie comme formatrice. La situation proposée en formation était le « jeu du lièvre et de la tortue » dont l'énoncé était celui présenté en annexe 3.

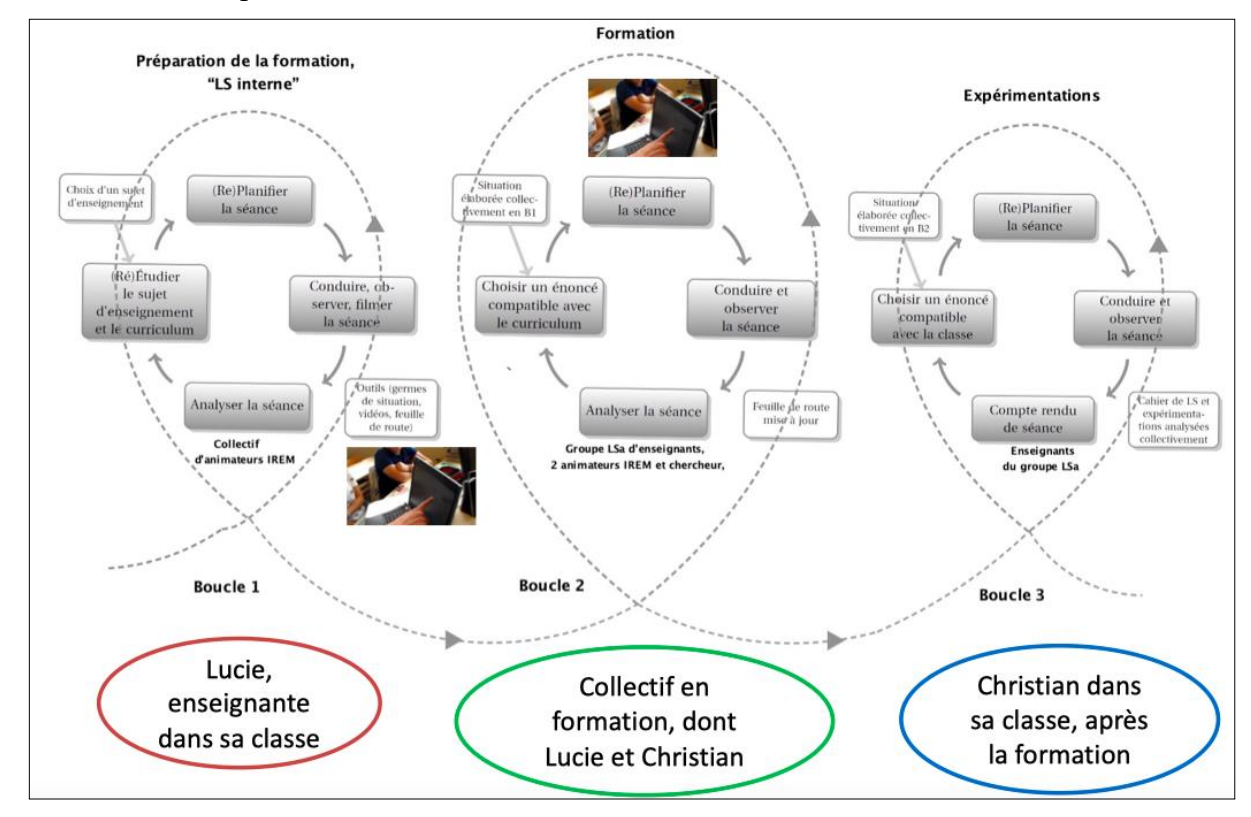

*Figure 18. – Trajectoire en trois boucles du dispositif LSa (adaptée de Masselin, 2019, Masselin & al., à paraître)*

Nous avons précisé aux participants que Christian, lors de la formation, avait découvert l'extrait-vidéo du groupe G6 étudié dans l'atelier 2, montrant des blocages et rebonds autour du modèle lors de la simulation. Nous avons ensuite partagé l'énoncé que l'enseignant Christian a proposé à ses élèves (figure 22) après avoir vécu la formation.

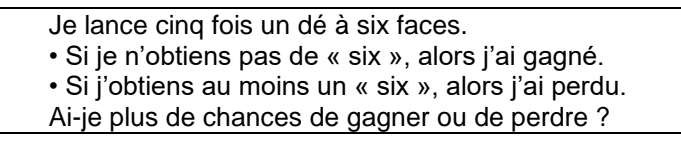

*Figure 19. – Énoncé de Christian*

Des données complémentaires en appui, et partagées rapidement faute de temps, montrent que Christian est un enseignant qui veut tout contrôler. Il anticipe tous les blocages éventuels, dont celui du choix de modèle et privilégie la dimension instrumentale dans l'ETM idoine.

# *7. Pour conclure sur Lucie et Christian*

Lors de la simulation, l'artefact numérique couplé aux interventions de Lucie uniformisent le modèle en finissant par imposer la loi binomiale. Les élèves de Lucie élaborent un « model *of* »

et Lucie apporte un « model *for* » (non assumé au départ)<sup>4</sup>. Sous l'influence de la formation, l'enseignant Christian a dénaturé la tâche et rendu le modèle unique (ceci est repéré grâce aux itinéraires de tâche dans l'ETM) (« model *for* » assumé). Chez Christian, nous avons noté une tension entre sa gestion de classe et l'ouverture de la situation en termes de modèle décelée grâce au cadre des ETM.

# CONCLUSION GENERALE DES DEUX ATELIERS

Tout au long du cours, nous avons observé que le rôle des artefacts était central dans le travail des élèves. Dans le cas du premier atelier, nous avons vu comment la nature des artefacts conduit les élèves à différents types de réflexion et de processus cognitifs. Par exemple, les artefacts matériels (balle attachée à une corde) amènent les élèves à exécuter le mouvement de manière pragmatique, à utiliser leurs perceptions pour diriger le mouvement et à en obtenir des représentations physiques. Avec Tracker l'abstraction du mouvement commence par une approche physique, pour parvenir à des représentations de tableaux de valeurs et de graphiques (en gardant une notation et une approche physiques) ce qui produit une transition du monde réel vers le monde plus mathématique de la part des élèves. Le travail est validé à travers des perceptions et des éléments du référentiel théorique des élèves venant du cours de cinématique. Avec GeoGebra, l'abstraction est davantage dans le sens mathématique avec des équations paramétriques et des développements algébriques où les variables physiques sont implicites et les processus de pensée sont abstraits dans le sens mathématique. Le deuxième atelier a eu une dynamique différente du premier, et nous avons vu comment l'artefact tableur amène les élèves à des processus déductifs dans la situation du lièvre et la tortue. De plus, nous avons constaté que l'enseignante a joué un rôle important au moment d'utiliser cet artefact provoquant l'activation de certains plans par les élèves dans l'ETM idoine, ainsi que le modèle utilisé pour résoudre la tâche.

Ainsi, nous pouvons parler des différents types de modèles obtenus à partir des artefacts de différente nature comme la balle attachée à une corde, le logiciel Tracker, le logiciel GeoGebra, le tableur. Cela a été mis en évidence dans l'atelier grâce aux outils théoriques permettant d'analyser les activités proposées ainsi que de caractériser le travail des élèves mexicains et français : l'ETC, l'ETM, le cycle de modélisation, les instruments utilisés par les participants à l'atelier. De cette manière, les deux ateliers ont mis en avant le fait que la modélisation mobilise des modèles émergents et implique une discussion sur des hypothèses simplificatrices. Également, si nous avons mis une focale sur la dimension instrumentale des ETM, les deux autres dimensions sémiotique et discursive seraient intéressantes également à questionner dans nos futurs travaux de recherche en lien avec la modélisation.

Ce que nous avons constaté dans ces ateliers nous fait penser à compléter les analyses, dans ces deux études avec les apports de la théorie des ETM par une analyse du travail développé en lien avec la mathématisation horizontale précisée par la RME (Gravemeijer et Doorman, 1999). Cela permettrait de passer d'une situation réelle vers une situation traitée avec des symboles traitables dans le cadre des mathématiques (voir texte d'Alain Kuzniak).

<sup>4</sup> Un « model *for* » est entendu comme un modèle construit d'une certaine réalité avec une dimension représentationnelle et instrumentale dérivée du « model *of* », où les représentations et les instruments appartiennent aux mathématiques : il devient un outil abstrait pour faire des mathématiques (Lagrange et al., 2022).

Vandebrouck, F., Emprin, F., Ouvrier-Buffet, C. & Vivier, L. (dir.) (2023). Nouvelles perspectives en didactique des mathématiques - Preuve, Modélisation et Technologies Numériques. Volume des ateliers des actes de EE21.

#### RÉFÉRENCES

BLUM, W., & LEISS, D. (2007). How Do Students and Teachers Deal with Mathematical Modelling Problems? The Example Sugaloaf und the DISUM Project. In C. Haines, P. L. Galbraith, W. BLUM, & S. KHAN (Eds.), *Mathematical Modelling (ICTMA12)-Education, Engineering and Economics*. Horwood.

BOULEAU, N. (2014). *La modélisation critique*. Quae.

DUVAL, R. (1995). *Sémiosis et pensée humaine*. Éditions Peter Lang.

GRAVEMEIJER, K., & DOORMAN, M. (1999). Context problems in realistic mathematics education: A calculus course as an example. *Educational* Studies *in Mathematics. 39*, pp. 111–129. https://doi.org/10.1023/A:1003749919816

LAGRANGE,J.B., HUINCAHUE,J., & PSYCHARIS, G. (2022). Modeling in Education: New Perspectives Opened by the Theory of Mathematical Working Spaces. In A. Kuzniak, E. Montoya & P. Richard (Eds.). *Mathematical Work in Educational Context: The perspective of the Theory of Mathematical Working Spaces* (pp. 247-266). Springer.

MASSELIN, B., (2019). *Étude du travail de l'enseignant autour de la simulation en classe de troisième et seconde : métamorphose d'un problème au fil d'une formation en probabilité.* [Thèse de doctorat, Université Paris Diderot]. https://theses.hal.science/tel-02318669/file/MASSELIN\_Blandine\_vd2.pdf

MASSELIN, B. & FLORES GONZALEZ, M. (2020). Étude du travail idoine, le cas de la simulation en probabilité., In M. González Flores, A. Kuzniak, A. Nechache & L. Vivier (Eds), *Regards croisés sur le travail mathématique, Cahier du LDAR, 21* (pp.85- 102), IREM Université de Paris

MASSELIN, B., ARTIGUE, M. & HARTMANN, F. (à paraître). Étude du rôle des facilitateurs en Lesson Study adapté. *Annales de Didactique et de Sciences Cognitives, Numéro spécial.*

NECHACHE, A. (2016). *La validation dans l'enseignement des probabilités au niveau secondaire*. [Thèse de doctorat. Université Paris Diderot]. https://theses.hal.science/tel-01345747/file/Manuscrit-Assia-Nechache-IREM.pdf

NECHACHE, A. (2017). Les catégorisations des taches et du travailleur-sujet : un outil méthodologique pour l'étude du travail mathématique dans le domaine des probabilités. *Annales de Didactique et de Sciences Cognitives, 22*, pp. 67–90.

REYES-AVENDAÑO, C. (2020). *Enseignement et apprentissage des fonctions numériques dans un contexte de modélisation et de travail mathématique.* [Thèse de doctorat, Université de Paris]. https://theses.hal.science/tel-03211997/document

# ANNEXES

*Annexe 1 : Extrait de corpus situation Mouvement Circulaire Uniforme*

# **Autour du mouvement circulaire uniforme**

Pour chacun des trois temps :

- 1. Indiquez les registres de représentation mobilisés par les élevés. Précisez de quelle façon, ils sont mobilisés.
- 2. Indiquez les différents artefacts utilisés par les élèves. Précisez de quelle façon, ils sont mis en œuvre.
- 3. Précisez les modèles qui apparaissent. Donnez les objets mathématiques ou physiques qui constituent ces modèles.
- 4. Décrivez le travail mathématique développé par les élevés à l'aide du diagramme. Précisez la circulation du travail.

# **Premier temps**

Les élèves devaient effectuer un mouvement circulaire, en essayant de rendre le mouvement le plus uniforme possible.

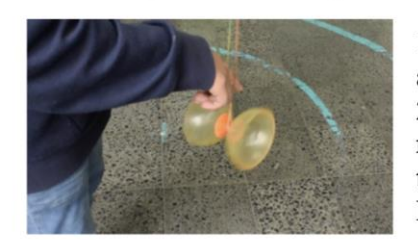

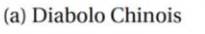

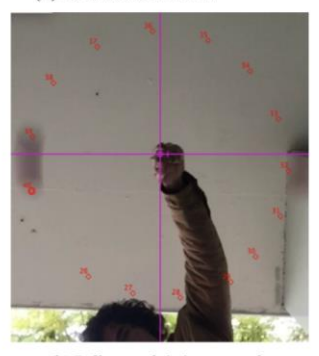

(b) Balle attachée à une corde

1. Les élèves ont choisi un diabolo chinois comme artefact matériel

2. En utilisant le diabolo chinois, les élèves ont réussi à enregistrer le mouvement mais ils ont trouvé que le mouvement ne correspondait pas un MCU.

3. Les élèves décident de changer d'artefact matériel et choisissent une balle attachée à une corde

4. Avec cet artefact matériel, les élèves expliquent que le mouvement qu'ils ont effectué répond aux caractéristiques demandées.

Ils donnent l'explication suivante pour justifier leur choix : « Nous avons choisi un diabolo chinois, mais nous n'avons pas pu le centrer, alors nous avons opté pour une corde à laquelle est attachée une balle. Bien que le centre ne soit pas très précis, nous pensons avoir réussi à obtenir un MCU.»

# **Deuxième temp s**

La vidéo qu'ils ont obtenue du mouvement est analysée à l'aide du Tracker et ils observent que cela ressemble bien à un MCU. Les élèves utilisent Tracker pour obtenir des informations complémentaires sur le mouvement.

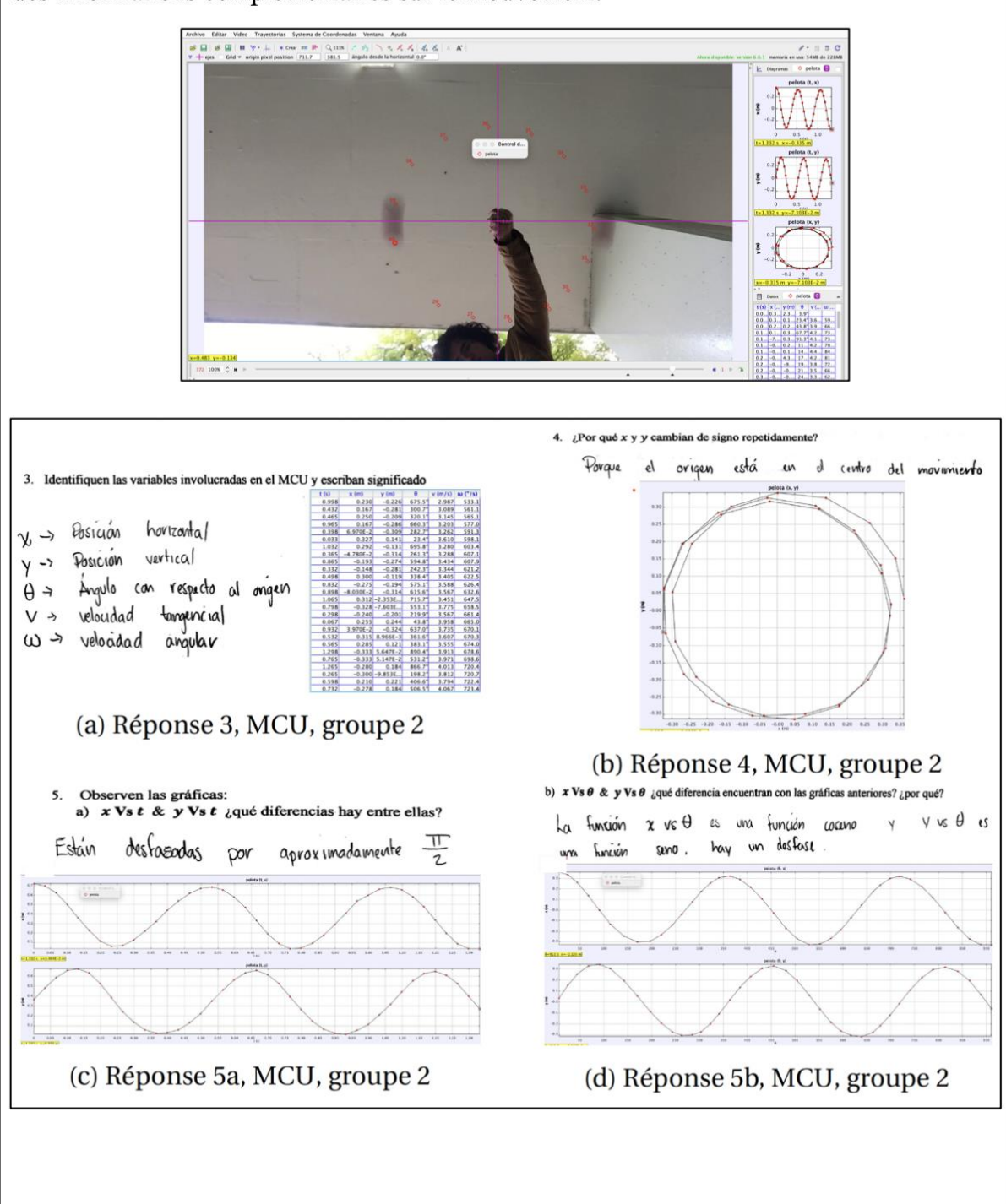

# **Troisième temps**

*Annexe 2 : Extrait de corpus autour des probabilités, le « jeu du lièvre et de la tortue »*

## **Premier temps**

**Production du groupe à la fin de la première heure** On fait cette expérience un grand nombre de fois, alors on utilise la méthode fréquentiste. On effectue 1000 fois le 1<sup>er</sup> lancer. Puis on soustrait au nombre de lancers total (1000) le nombre de parties gagnées par le lièvre, soit 1000-181=819 On effectue 819 fois le 2 $^{\rm e}$  lancé, étant donné que 181 parties ont déjà été gagnées. On répète cette expérience 6 fois.  $819 - 136 = 683$  $683 - 130 = 553$  $553 - 92 = 461$  $461 - 5$ 

**Deuxième temps (***Script Vidéo Groupe de Gloria)*

*Échange entre l'enseignante Lucie et le groupe (E1, E2 et E3)*

Lucie : Pour savoir vous avez mis un nombre Si, d'accord et ensuite pour savoir ce que vous avez fait ?

E1 : Ici sur la feuille on a fait le nombre de parties total puis on a fait « moins » par exemple, là, 160 vu que ce nombre de parties a déjà été gagné et on a pris le nombre de parties qu'il restait au total et on a refait exactement la même chose.

Lucie : D'accord donc là, vous avez fait une 2ème manche mais seulement pour les parties qui n'ont pas été gagnées par le lièvre. Donc au premier vous en aviez 820 qui n'avaient pas été gagnées par le lièvre donc vous en avez rejoué 820, enfin 819 quoi.

E1 : Oui

Lucie : D'accord et après pour toutes les parties qui n'ont pas été gagnées ni sur la première manche ni sur la deuxième manche, vous avez inventé une troisième manche.

E1 : C'est ca.

Lucie : Alors là vous êtes embêtés car du coup tout a bougé. Comment on va s'y prendre alors pour que justement j'ai un fichier qui résiste ?

E1 à E2 : Je ne sais pas

Lucie : Alors je peux vous donner le conseil de reprendre les 1000 parties à chaque fois, vous rejouez pour chacune des manches les 1000 parties. Même pour celles qui sont gagnées, ce n'est pas grave, vous rejouez quand même la deuxième manche même si elle a été gagnée dès la première manche. Ça ne vous coûte rien au niveau de coûts de calculs de l'ordinateur, on est d'accord ? Donc là sur les 136 parties qui vous manques, 136, vous allez combler le manque en rejouant les parties. Et plutôt que de regarder manche par manche pour savoir si la partie est gagnée par le lièvre, vous jouez les six parties et c'est à la fin des six parties que vous allez regarder si le lièvre a gagné ou pas gagné. D'accord, ça va ? Donc l'avantage c'est que je fais des manches qui ne me servent à rien car si effectivement si le lièvre gagne dès la première manche, toutes les autres, tout l'algorithme de calculs que je fais faire au tableur, je n'en avais pas besoin. Mais comme ça ne lui demande pas de temps, de toute façon ce n'est pas très grave.

E1 : Oui

*Une fois que l'enseignante quitte le groupe.*

E2 à E1 : Tu fais 1000 fois les six, tu fais six fois, tu fais six colonnes de 1000.

E1 : Donc là tu enlèves E2 : Elle ne t'a pas dit « fais étape par étape », elle a dit « On regarde à la fin si le … » E1 : D'accord E2 : Et s'il ne gagne pas la première manche, on s'en fiche.

E1 : Pourquoi s'il gagne la première manche, on s'en fiche ? parce que s'il gagne la première manche, il gagne.

E2 : Oui mais elle a dit que ça ne nous coûte rien.

E1 : Oui mais par rapport aux résultats, ça nous coûte.

E2 : Et bien je ne sais pas. C'est ce qu'on voulait faire au début.